## Page 1 of 2

## Quick Reference Guide

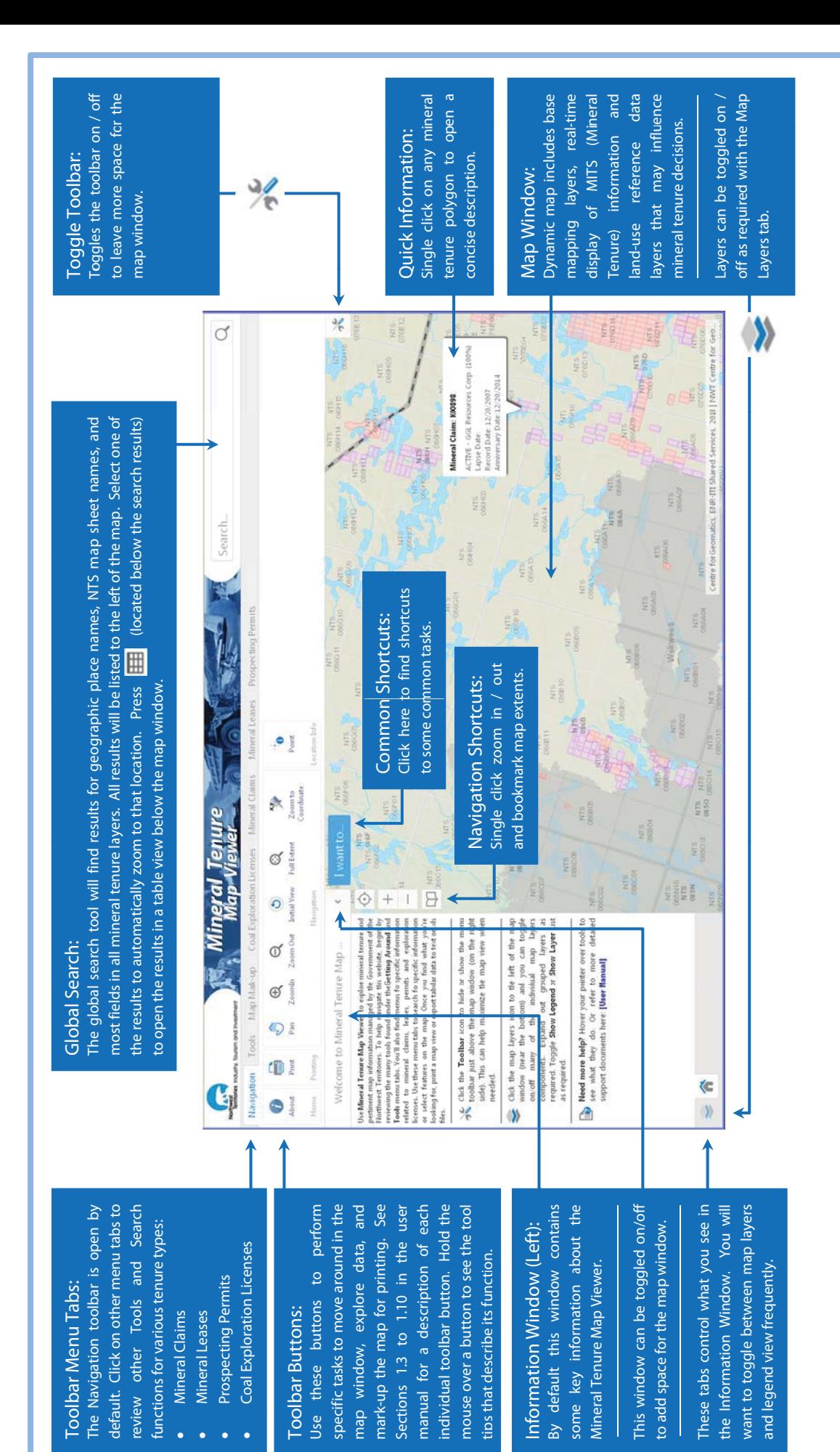

P age **2** of **2**

## **Quick Reference Gui Quick Reference Guide**

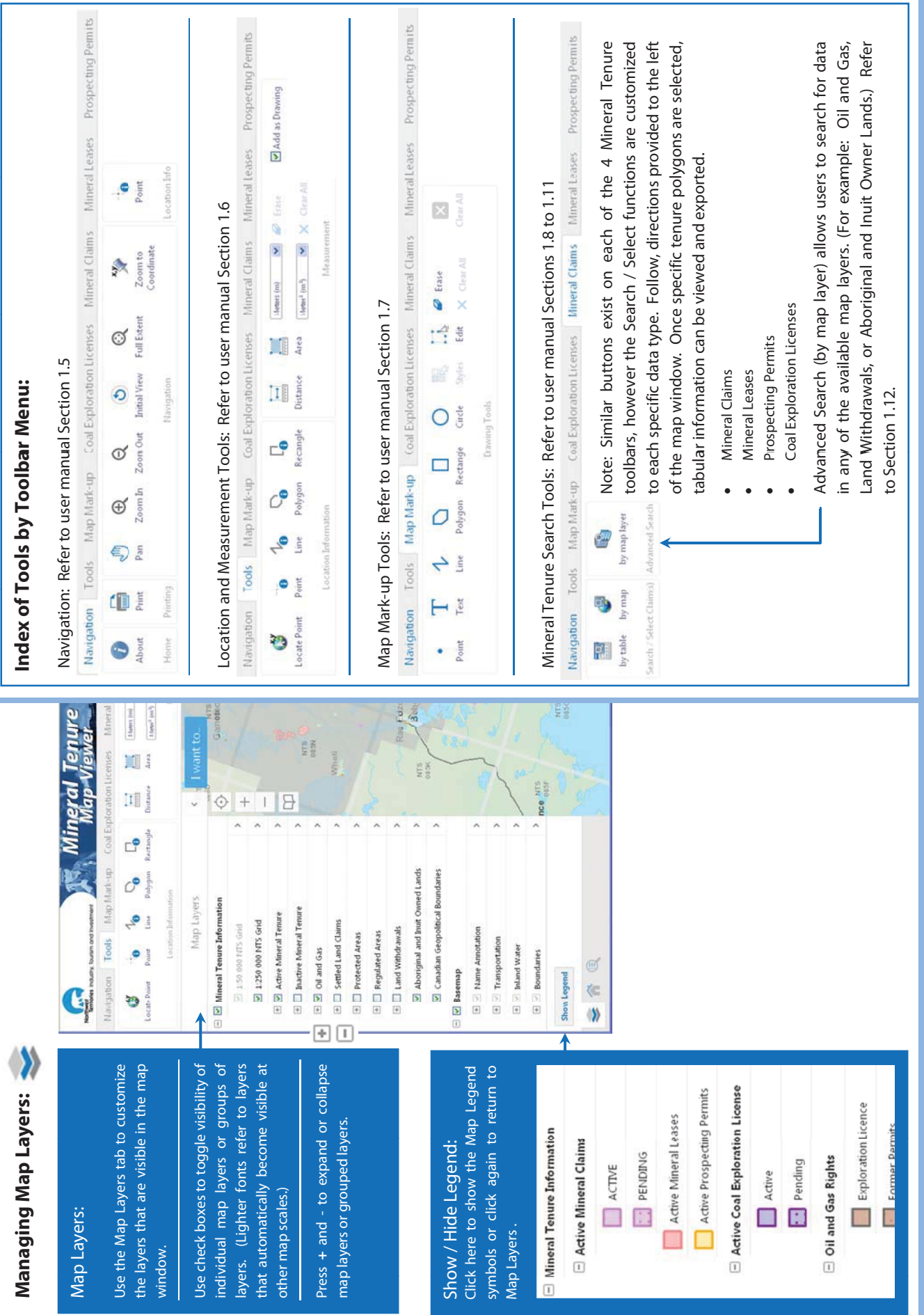